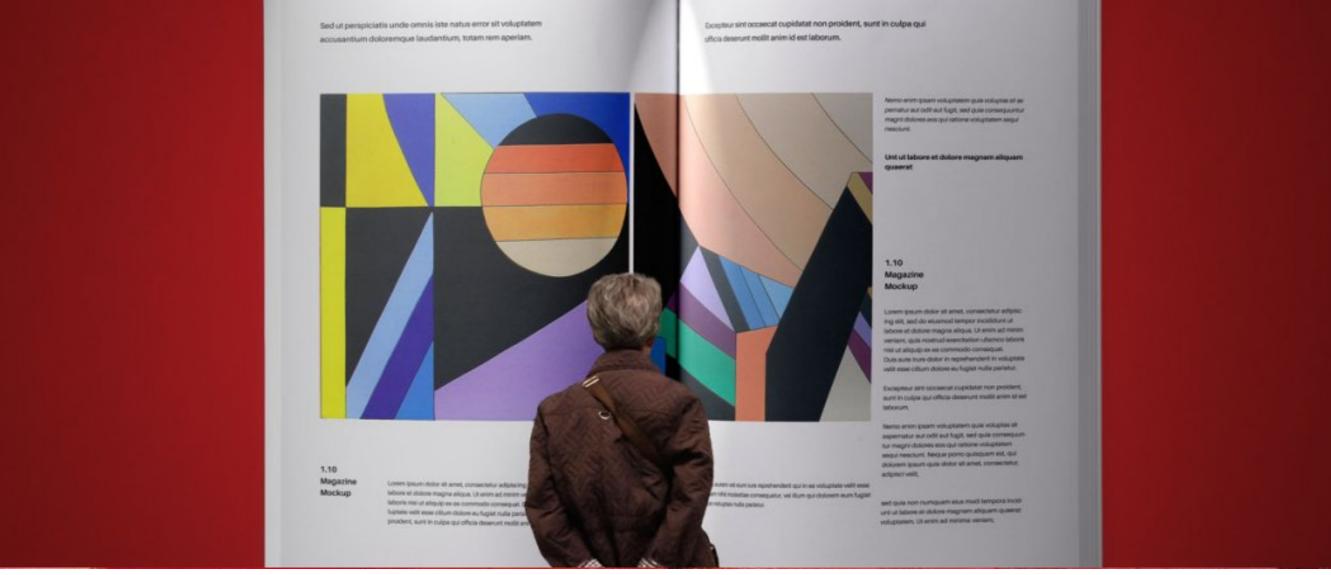

**NICOLETTA SALVATORI** 

# THE CATALOG

1. How to organize and edit a catalog

### CATALOG AND E-CATALOG

- ➤ A catalog is a publication which lists artworks, books, products or services.
- ➤ Readers will be able to browse it easily, enjoy pictures and read all the required information on every items.
- ➤ This means a good organization of the content and an elegant and effective layout.

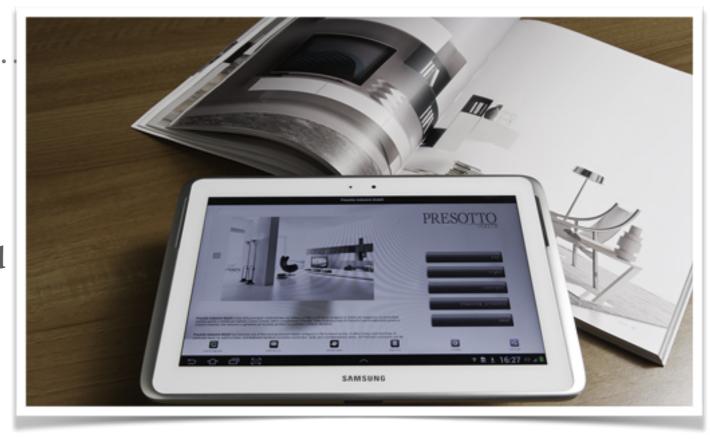

- ➤ An e-catalog is not only a digital version of a printed one.
  - An e-catalog can be **interactive** with features such as photo-galleries, audio and video.
  - Readers can get a much more inclusive experience. They will be able to **share** their choices or send their **comments**.
  - You can also **embed links** to external sites where you will be able to give to the reader more informations and sell on-line.
- ➤ You can realize your e-catalog in different format (ePub 2, ePub 3, pdf, AZW) each of one has its pros and cons. Each decision will affect the final result.

### TO REALIZE A CATALOG IS

- ➤ A technical-scientific activity. You need to edit records according to standard rules.
- ➤ An information activity.

  Through texts and records you give informations to your readers. Moreover the users can freely and easily select among them those useful to their needs or interests.
- ➤ A catalog is also a strategic communication tool because it promotes organizations, companies and their products.

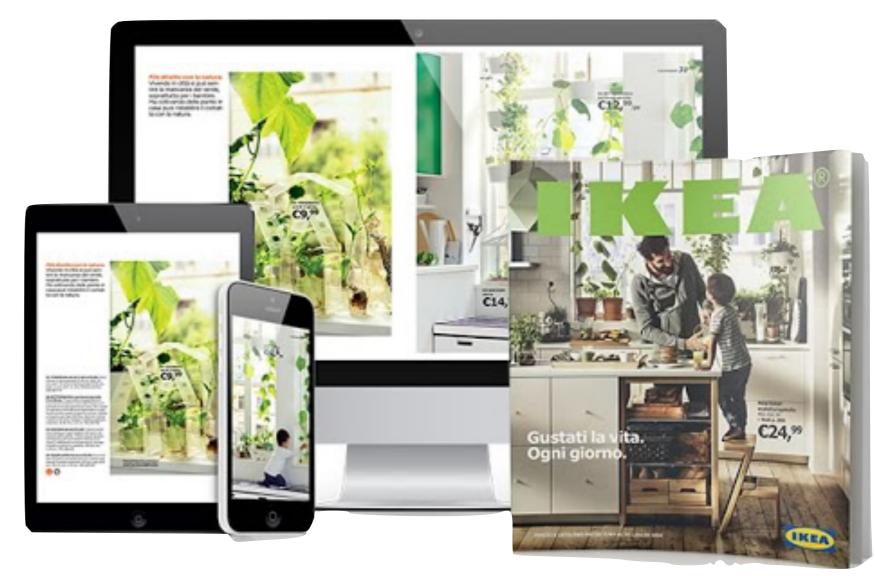

In order to design any catalogue is important to become familiar with the subject matter.

### TO REALIZE A CATALOG IS

- ➤ A technical-scientific activity. You need to edit records according to standard rules.
- ➤ An information activity.

  Through texts and records you give informations to your readers. Moreover the users can freely and easily select among them those useful to their needs or interests.

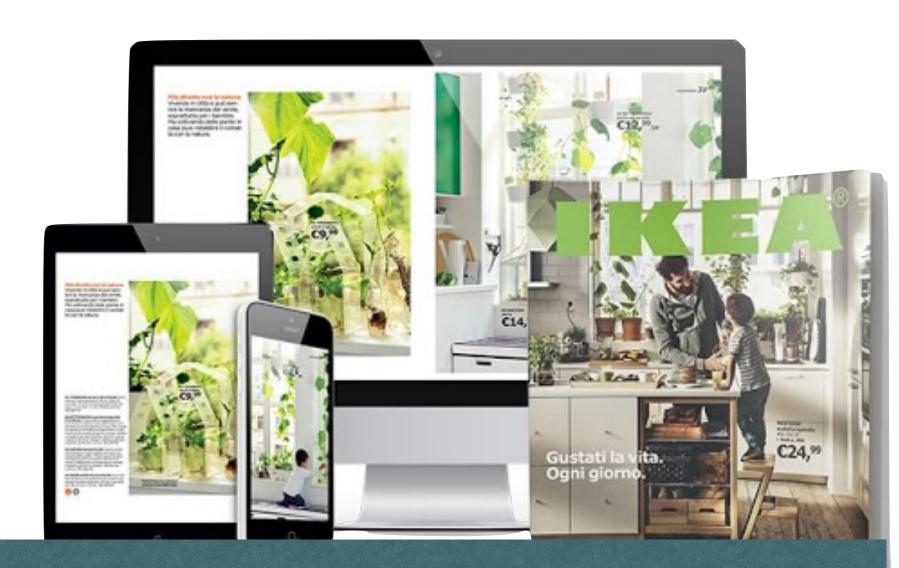

#### Briefly:

The CATALOG is always more than a detailed list of products/objects with their descriptions: it is a research tool with a large informative content and it is usually graphically very attractive. Therefore it can be strategic because it can influence, or tutoring, or engaging the reader.

### DIFFERENT SUBJECTS - DIFFERENT METHODS OF CATALOGING

- alphabetical catalog by authors and titles;
- ➤ catalog by subjects, which contains the same record cards as the catalog by authors and titles, alphabetically ordered BUT divided by subject;
- > systematic catalog (by field or by class), in which the cards are ordered by fields of study or literary or artistic currents or the

merchandise sectors

➤ topographic catalog (or by location), containing products (eg the titles of the books in a library or the paintings in an exhibition) ordered according to their location

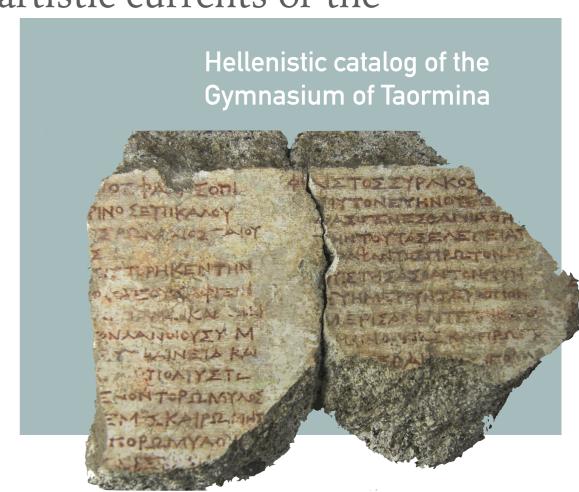

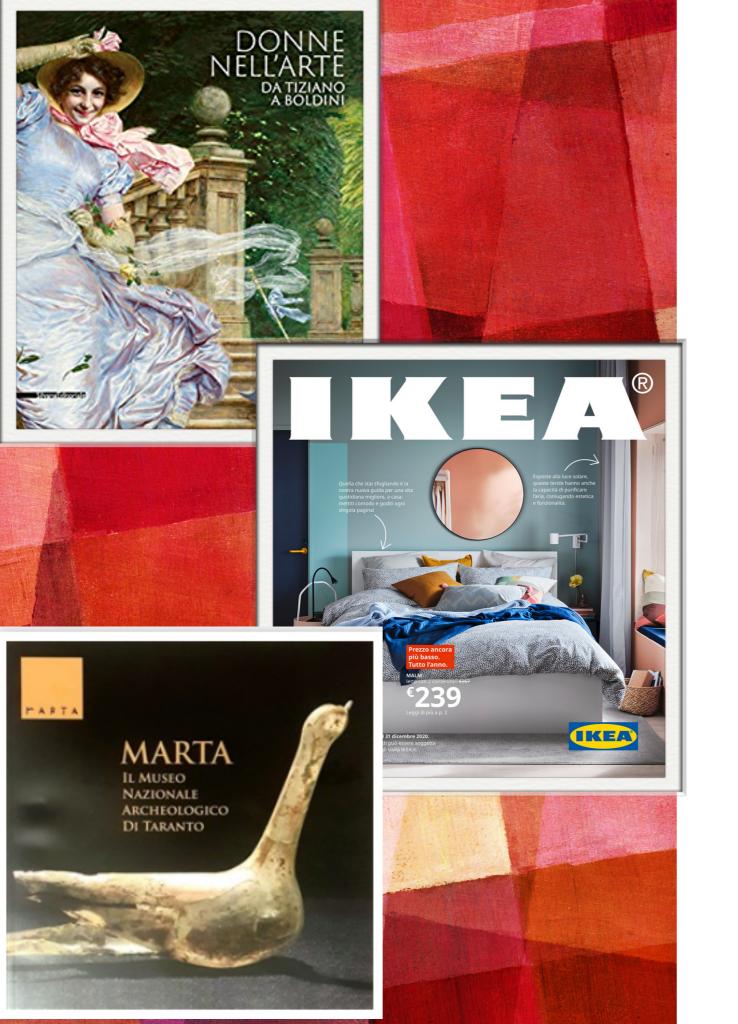

### A VERY IMPORTANT TOOL

As we have already said

A catalog identify and reinforce **brand awareness**. Marketing specialists know how much <u>precision is important</u> in the creation of a catalog and how much a good catalog can make the difference in terms of sales (or visits to an exhibition or to a library or to a museum)

No matter the subject. It is essential to create a document that is, as much as possible:

- **functional**: easy to consult and intuitively designed;
- **appealing:** with a beautiful cover, professional photos, a clear and modern layout, etc
- rich in content with the right balance between practical information and engaging storytelling

### PAPER OR NOT PAPER

A catalog is always created digitally (PDF is the universal format for the press), but the finished product **can** be of two kinds:

- Print catalog
- Digital catalog (PDF, flipbook, ebook fixed layout ePub3)
- ➤ The best choice is usually to realize **all the different** *manifestations* **of the catalog**, trying to take advantage of all the positive characteristics of each of them

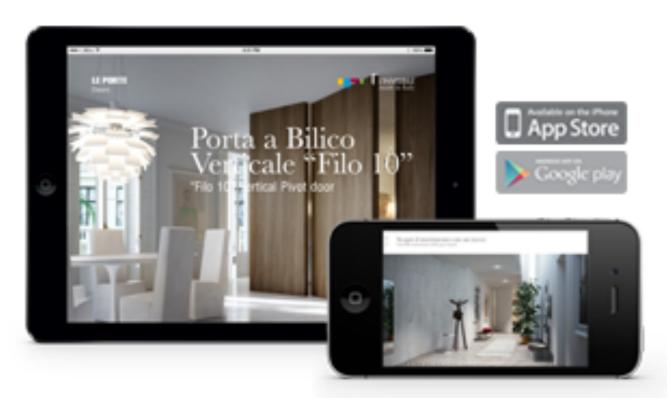

### PRINT CATALOGS

Let's see the advantages that a paper-based publications have:

#### Constant brand exposure

The catalog is a physical object usually kept on a table or desk, so as to be readily available and accessible. Its "presence" keeps the brand constantly exposed to customers (one of the basic principle of advertising).

#### User-friendliness

A print catalog is **always** available and easy to consult by people of all ages. No internet connection is needed.

#### Readability

Your catalog do not need to be recharged, it has no cables, the navigation is simple (all you have to do is turn the pages). And it is totally shareable without limitations

#### · Quick search

A print catalog allows you to insert a bookmark anywhere you need, so you can easily return to the page you need to check in a few seconds.

https://www.youtube.com/watch?v=M0XQo7nURs0&t=5s

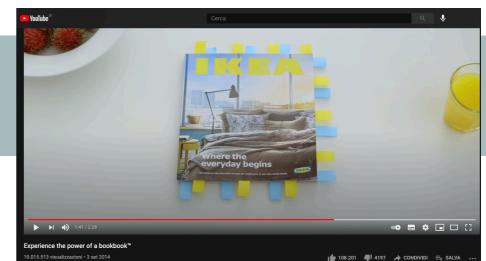

### E-CATALOG

A digital catalog offers additional and differentiated characteristics:

- ➤ it is immaterial (digital catalogs do not have printing and distribution costs. They are not heavy, they can be stored in a laptop, in a tablet or even in our smartphone )
- ➤ the consultation is simple and immediate,
- ➤ it can be read online or offline,
- ➤ it offers multimedia contents,
- > it can contain interactive elements such as commentary and sharing
  - ➤ it can be constantly updated
    - **Sharing and promoting the document** is immediate, because you have only to upload it to your website and share it.
    - Adopting eco-friendly solutions helps to reduce the environmental impact caused by the activities related to the creation of the paper catalog and at the same time promotes a "green" image of the company, in a world where eco-sustainability increasingly influences choices of customers.

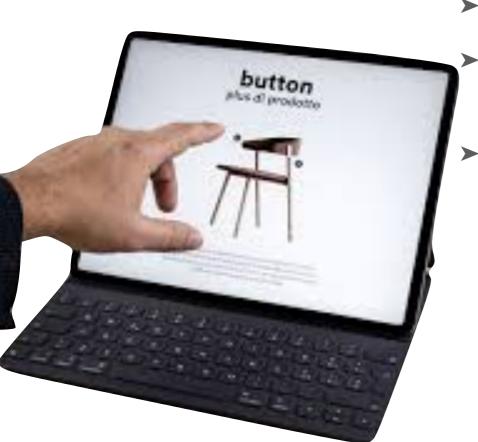

### **KNOW YOUR TOPIC**

➤ The content of a catalog usually varies considerably from long essays, to imagery-driven sections. A catalog is a document composed of many different parts. Some of which must always be considered, like: cover, table of contents, introduction, record cards. Others depend on the kind of project we have to do

➤ The information we want to insert must be organized considering how it will be read or browsed.

#### You need:

- Data (precise informations about each item you will describe in the catalog)
- Images (high resolution for a print catalog low resolution for a e-catalog in any case the photos should be of good quality)
- A layout guide: a rough idea of the general structure of the book -

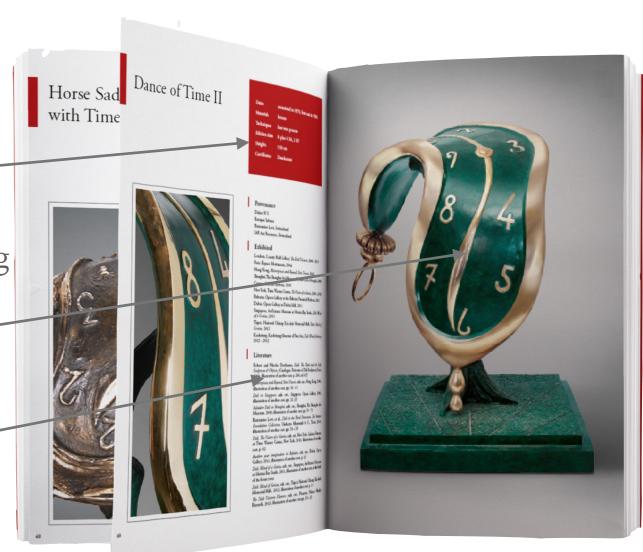

### **GRAPHIC DESIGN**

When you have all the necessary elements gathered, you can move on to the operative phase of the catalog layout creation. This is the task usually done by a **graphic designer** 

Editorial design is the framework through which a given story is read and interpreted.

It consits of both the overall architecture of the publication (and the logical structure that it implies) and the specific treatment of the story (as it bends or even defies that very logic).

Martin Venezky, art director, Speak

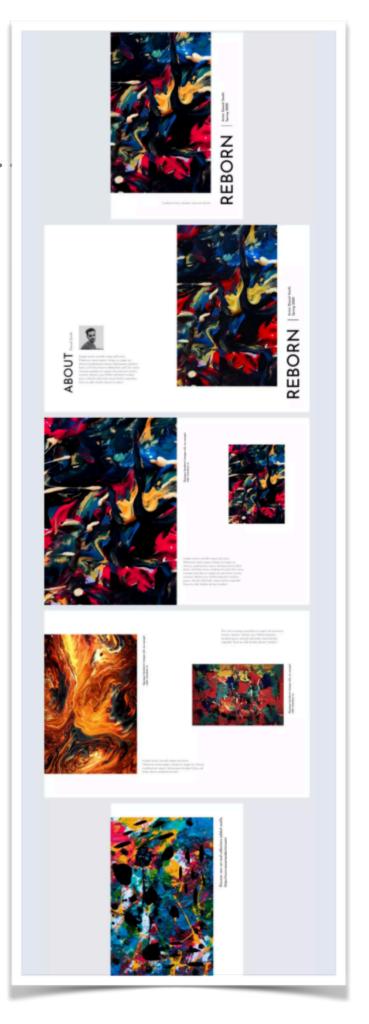

### **GRAPHIC DESIGN**

When you have all the necessary elements gathered, you can move on to the operative phase of the catalog layout creation. This is the task usually done by a **graphic designer** 

- Whether you want to publish a paper catalog or a digital catalog, you have to realize a graphic layout.
- ➤ To PRINT a book you need to <u>export in pdf</u> format the file created with a <u>Desktop Publishing Software</u> because the pdf is the format used for printing.
- ➤ Your <u>pdf file</u> can also be your <u>final product</u> and can be shared and read on multiple screens or can be transformed in a Flipbook
- Even to realize an <u>ebook</u> you need to design a layout and export it in a different format (ePub3 format) or you can CONVERT your PDF in a ePub3-fixed layout (FLX)

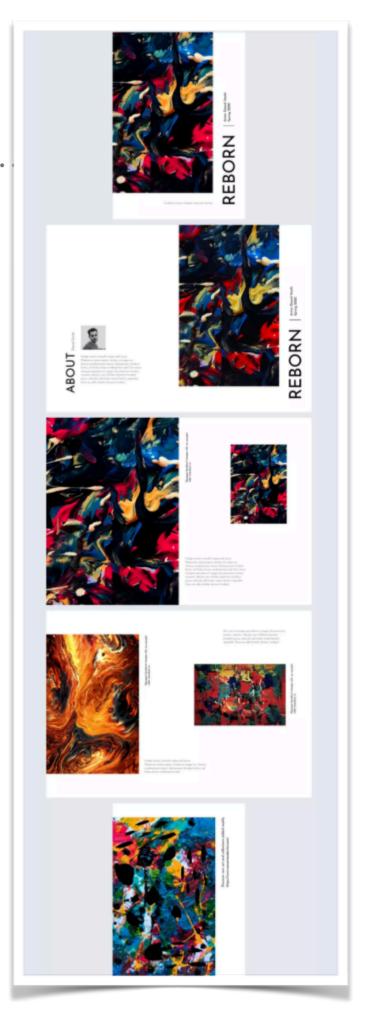

### 1. WHICH SIZE WOULD BE BETTER?...IT DEPENDS

➤ You always need to start with the format. But if you want your PDF would be printed you need to consider paper

Industry standards should always be the starting point in determining book size. That doesn't mean you *have* to make your book at one of these sizes.

You need to think about the **subject** of your book (art, books, products, photos, design...) and the kind of reader you want to interest. **But you need also to think about the cost** of the paper and the need not to waste it

➤ Format A was defined starting from the industrial roll of paper. A0 (841x1189 mm) has a surface area of approximately 1 m². You can obtain the other formats simply by splitting in two the longer side while maintaining the same proportions.

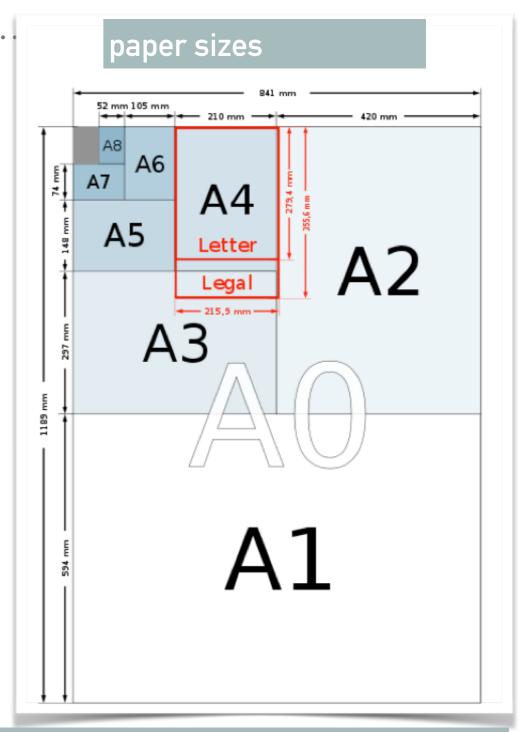

- The passage from one format to another do not waste paper and the printing process do not need special cutting
- Obviously, if you are going to realize ONLY an e-catalog in pdf or in ePub better to use a format readable on screens: therefore screens dimensions should be your starting point

# NUMBERS...

| Book Type                             | Book Size                                                                                                    |  |
|---------------------------------------|----------------------------------------------------------------------------------------------------|--|
| Fiction (Novels, Trade<br>Paperbacks) | US Trade (6 x 9" / 154 x 229 mm) Digest (5.5 x 8.5" / 140 x 216 mm) A5 (5.83 x 8.27" / 148 x 210 mm)                      |  |
| Textbooks, Manuals, Workbooks         | Executive (7 x 10" / 184 x 267 mm) A4 (8.27 x 11.69" / 210 x 297 mm) US Letter (8.5 x 11" / 216 x 279 mm)                 |  |
| Nonfiction                            | US Trade (6 x 9" / 154 x 229 mm)<br>Crown Quarto (7.44 x 9.68" / 189 x 246 mm)                                            |  |
| Graphic Novels                        | Executive (7 x 10" / 184 x 267 mm)<br>Royal (6.14 x 9.21" / 156 x 234 mm)                                                 |  |
| Photo Books, Lookbooks                | Square (8.5 x 8.5" / 216 x 216 mm) US Letter Landscape (11 x 8.5" / 279 x 216 mm) Small Landscape (9 x 7" / 229 x 178 mm) |  |

Here are some trim sizes used for different kinds of publications.

Here some standard dimensions

mm inches

# NUMBERS...

| Book Type                             | Book Size                                                                                                    |  |
|---------------------------------------|----------------------------------------------------------------------------------------------------|--|
| Fiction (Novels, Trade<br>Paperbacks) | US Trade (6 x 9" / 154 x 229 mm) Digest (5.5 x 8.5" / 140 x 216 mm) A5 (5.83 x 8.27" / 148 x 210 mm)                      |  |
| Textbooks, Manuals, Workbooks         | Executive (7 x 10" / 184 x 267 mm) A4 (8.27 x 11.69" / 210 x 297 mm) US Letter (8.5 x 11" / 216 x 279 mm)                 |  |
| Nonfiction                            | US Trade (6 x 9" / 154 x 229 mm)<br>Crown Quarto (7.44 x 9.68" / 189 x 246 mm)                                            |  |
| Graphic Novels                        | Executive (7 x 10" / 184 x 267 mm)<br>Royal (6.14 x 9.21" / 156 x 234 mm)                                                 |  |
| Photo Books, Lookbooks                | Square (8.5 x 8.5" / 216 x 216 mm) US Letter Landscape (11 x 8.5" / 279 x 216 mm) Small Landscape (9 x 7" / 229 x 178 mm) |  |

Here are some trim sizes used for different kinds of publications.

Here some standard dimensions

| A0 | 841 x 1.189  | 33 x 47          |
|----|--------------|------------------|
| A1 | 594 x 841    | 23 x 33          |
| A2 | 420 x 594 mm | 16,5 x 23 inches |
| A3 | 297 x 420    | 11,5 x 16,5      |
| A4 | 210 x 297    | 8,3 x 11,7       |
| A5 | 148 x 210    | 5,8 x 8,3        |

### THE BOOK INNER STRUCTURE

We now need to have a rough idea of the number of pages that our catalog will have. This is a fundamental step to start our work regardless which will be the final product (digital or printed)

BUT this is particular important if we will decide to print our book (paper is expensive!)

There are many different printing methods available but all of them will print the pages of our catalog not one of a time but a number of them simultaneously, front and back.

Each press sheet or SIGNATURE can host 8, 16, 32, 64 pages

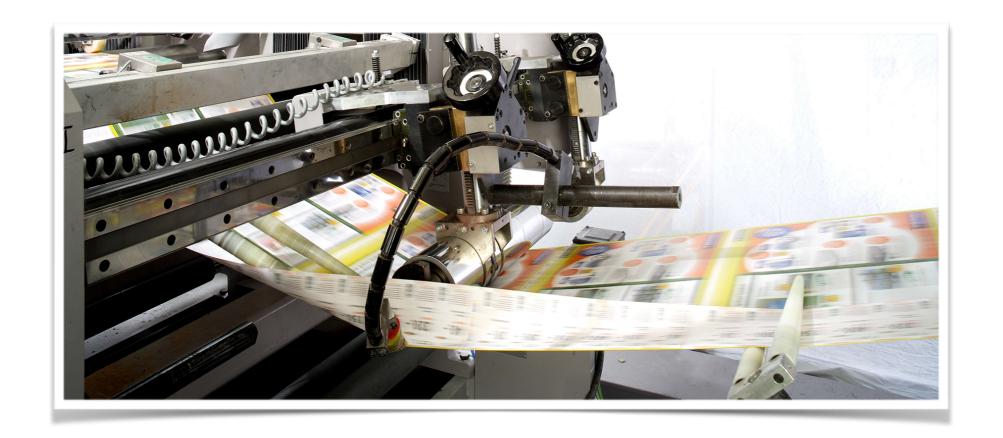

### IT IS BETTER TO KNOW THAT ...

In the printing process the running sheet of paper will be mechanically folded and trimmed to form multiple sections or "signatures" of 8,16, 32 pages each. The signatures will be then assembled together (bookbinding) to form the book So we need to think our book in term of how may signatures we will need Therefore the number of its pages must be a multiple of 8

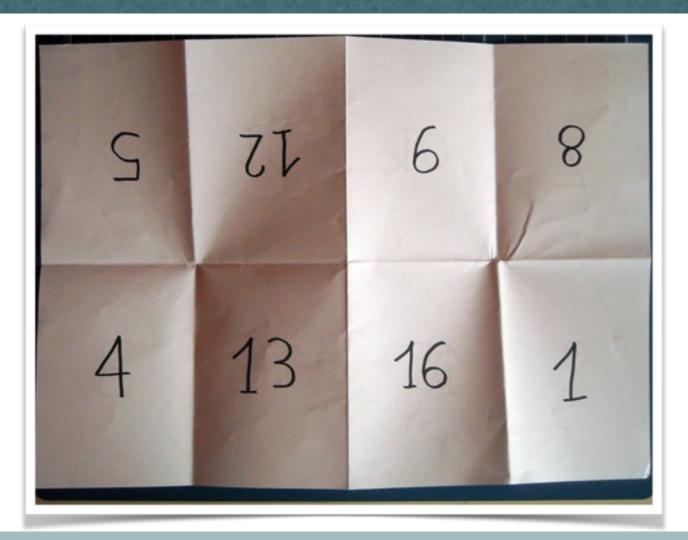

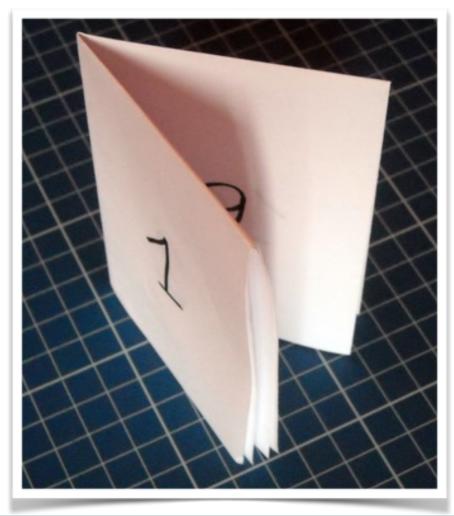

Here is the position of the pages on the press sheet to ensure that, once folded and trimmed, the correct sequence is maintained.

# IT IS BETTER TO KNOW THAT ...

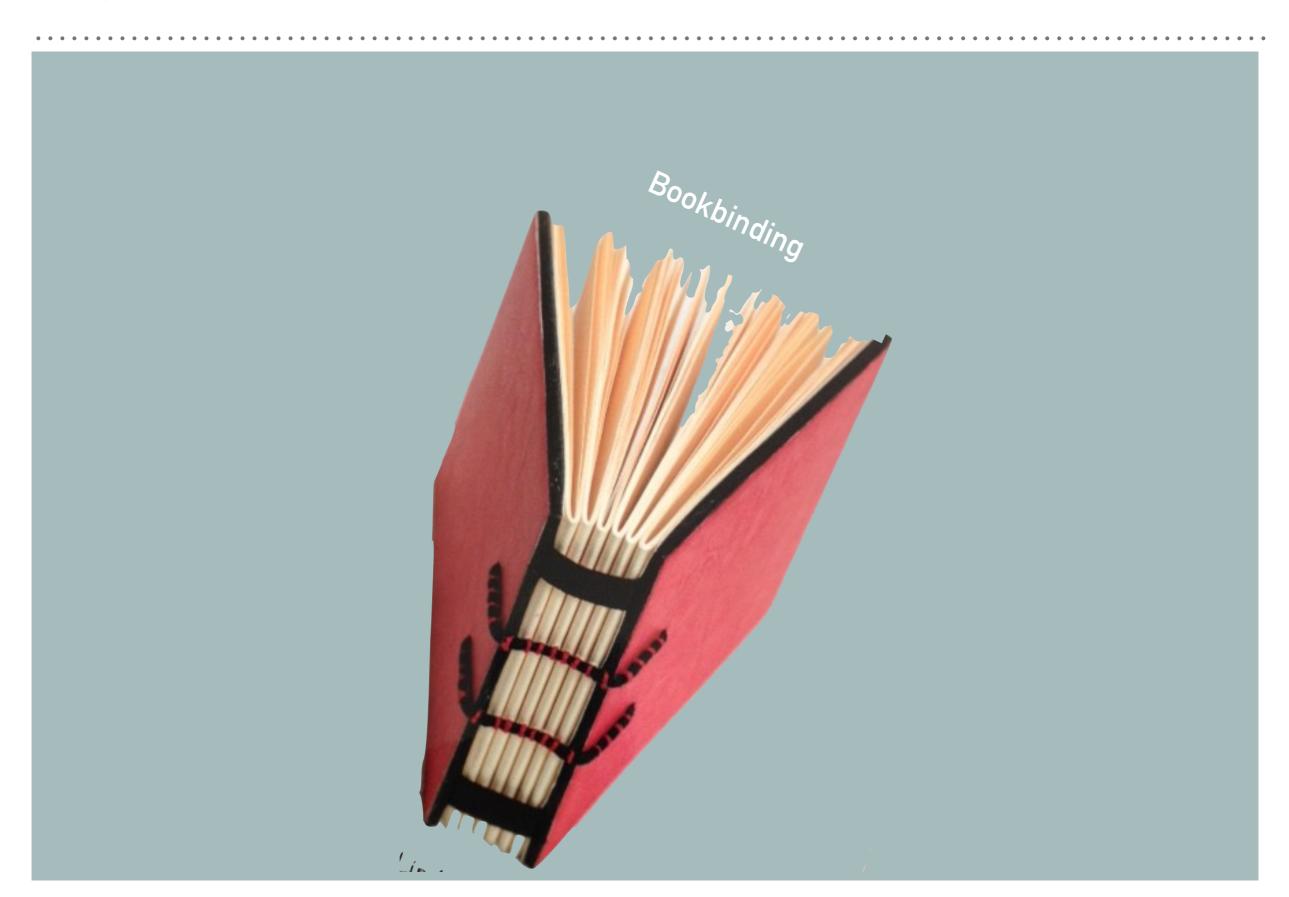

### IF YOU WANT TO REALIZE "ONLY" AN E-CATALOG IN PDF

- ➤ In this case you do not have problem of number of pages, waste of paper and signatures but you have to decide **the document size** anyway, considering that your pdf should be read on a plurality of screens (desktop, tablet, smartphone) and usually it will be browsed page by page. This is the reason why you have to decide **the best orientation**: **portrait or landscape**. You cannot count on a double page effect!
- ➤ Most paper documents use portrait orientation. Most computer and television displays use landscape orientation, while most mobile devices can switch screen orientations according to user preference. Long texts and vertical photos require vertical layouts but if your document will be mostly visual, a landscape layout could be the right choice.

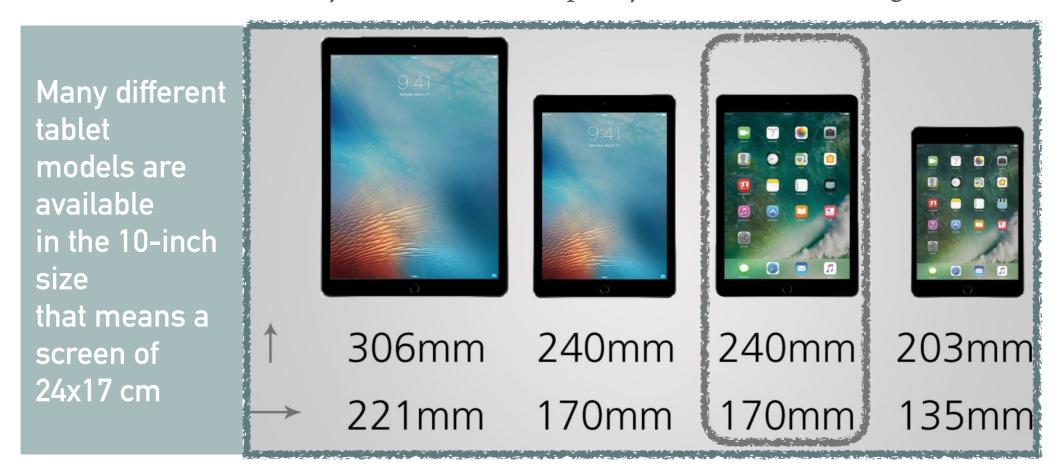

### SAVE AS PDF!

PDF

A PDF looks the same on every computer and mobile device

PDFs - the universal Portable Document Format invented by Adobe as a way of distributing print documents digitally - is not an eBook.

The PDF will always be an accurate representation of the paper document that it represents

We share our own personal documents through the internet as PDF, and publishers have been transferring print-ready files to commercial printers for decades in this format.

The basic unit for a PDF is the page. And so as the screen shrinks, so does the page size, and with it the size of the words. Anyone who's tried to read a PDF on a small screen knows what I mean. It is not responsive. This is the reason why we need to decide the right size of our page to assure readability

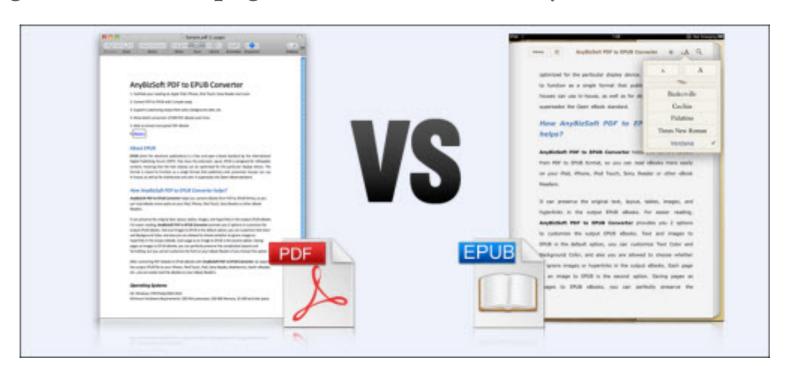

### LAYOUT-GUIDE OR FLATPLAN

I always have called it "TIMONE" (rudder or helm) and long time ago it was a large sheet of paper on my office wall. It contains the mask for each page and each square is to be filled with notes about the content we will put in the actual page it represent.

Now it a simple *Excel* file or a simple table with lines and columns realized in *Word* that can give us a view of the structure the book will take and the page count (in multiples of eight)

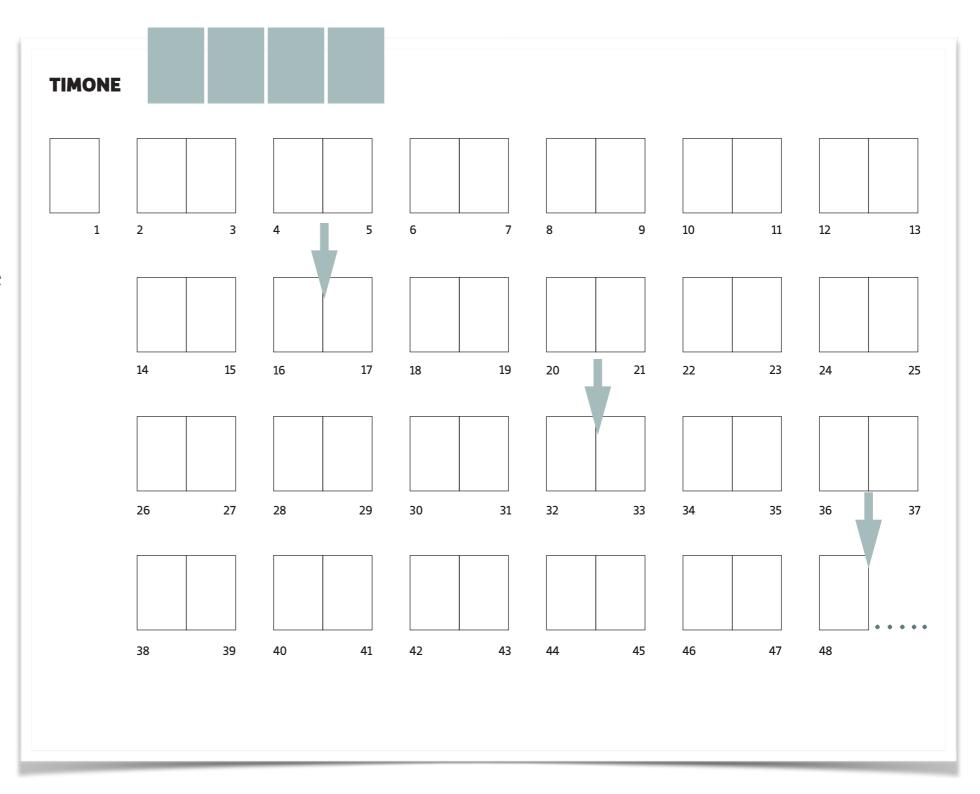

### LAYOUT-GUIDE OR FLATPLAN

I always have called it
"TIMONE" (rudder or
helm) and long time ago
it was a large sheet of
paper on my office wall. It
contains the mask for
each page and each square
is to be filled with notes

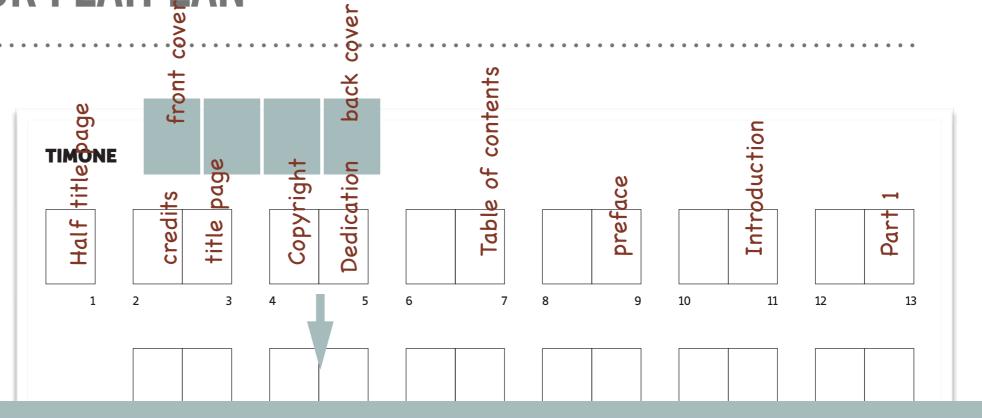

There is a Layout-guide in the teaching materials available for you. Remember: there are parts of the book that you must not forget...

Now it a simple *Excel* file or a simple table with lines and columns realized in *Word* that can give us a view of the structure the book will take and the page count (in multiples of eight)

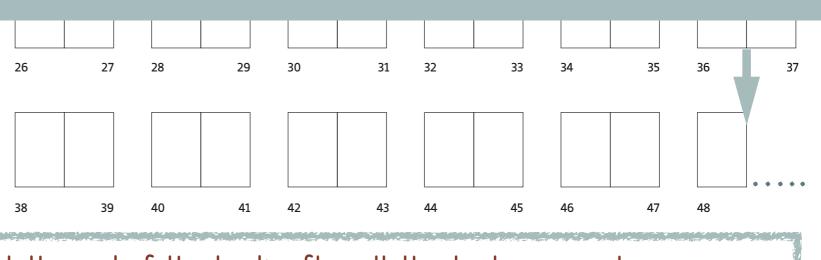

at the end of the book, after all the text, you can have: appendices, notes, book indexes, bibliography, acknowledgements, author bio, "other works" or "coming soon"....

## PAGE LAYOUT - MARGINS, GUIDES AND GRID

After defining the format and having roughly established the number of pages we will need (the layout guide can change while the work is in progress) we need to create the **most** appropriate grid for the content.

Our content varies considerably from long essays, to imagery-driven sections so we must define a grid which fits with different page layouts

In general, the most versatile layout grids are the modular ones, based on the orthogonal intersection between rows and columns. The number of rows and columns makes the project more or less flexible.

Usually the grids are set to ratios = 5 col : 7 rows, 8:10, 9:13, The pages of the same catalog can thus present differences in the positioning of texts and images, while maintaining the alignments and the balance decided once for all in the graphic project

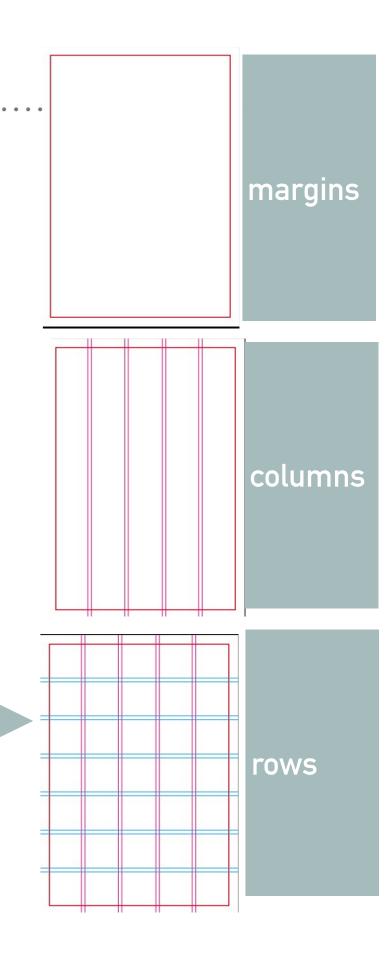

### same grid different layout

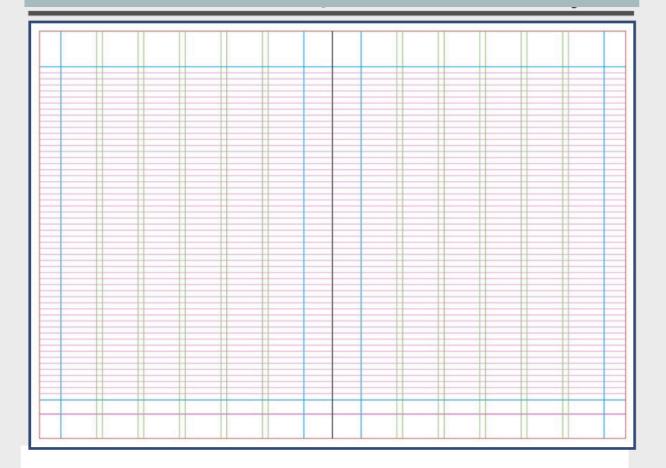

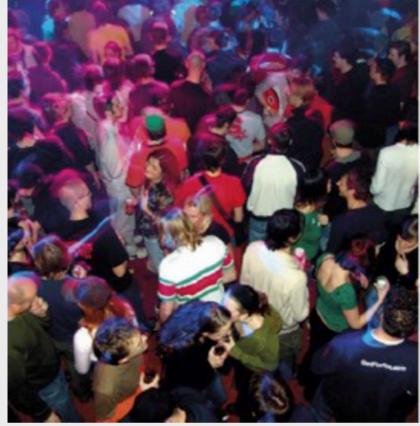

#### Lorem ipsum dolor sit amen

### Lorem ipsum dolor sit amet, consectetur adipisci elit

Ut enim ad minim veniam, quis nostrum exercitationem ullam corporis suscipit laboriosam, nisi ut aliquid ex ea commodi

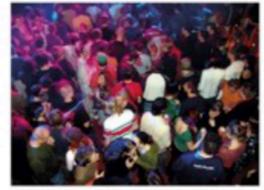

### LOREM IPSUM DOLOR LOREM IPSUM BOLOR SIT AMET. CONSECTETUR SIT AMEN: TEMPORA

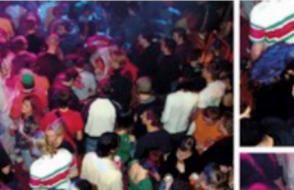

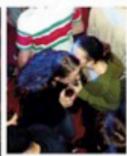

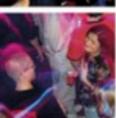

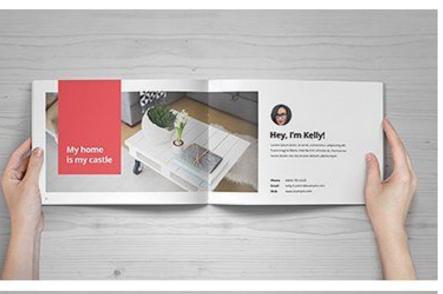

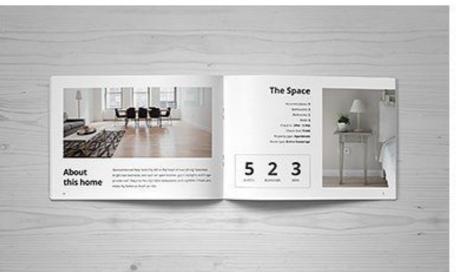

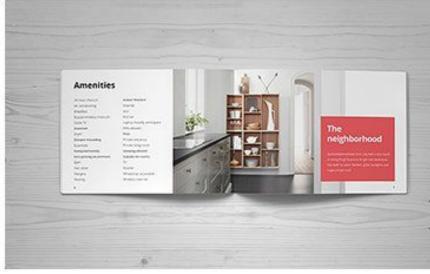

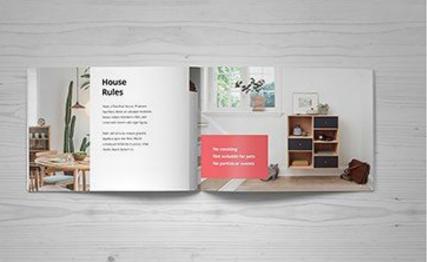

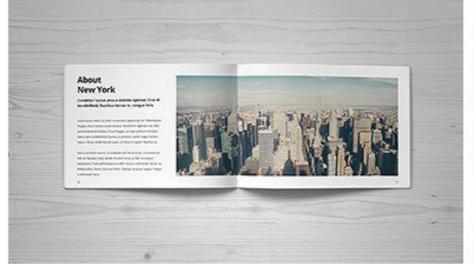

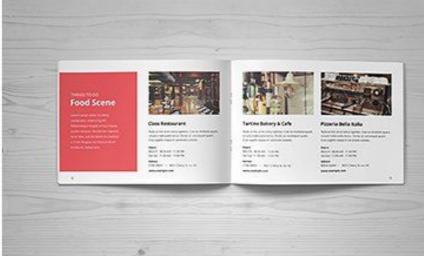

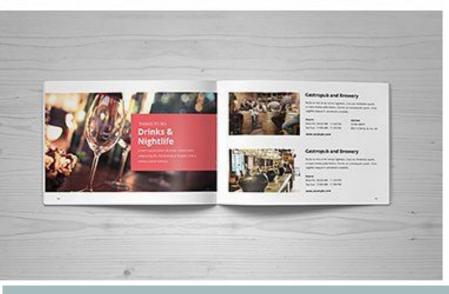

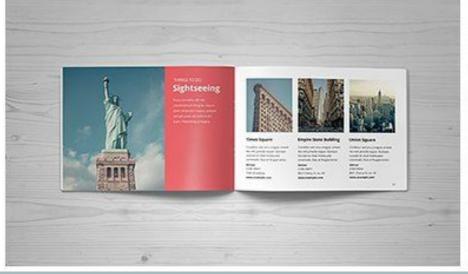

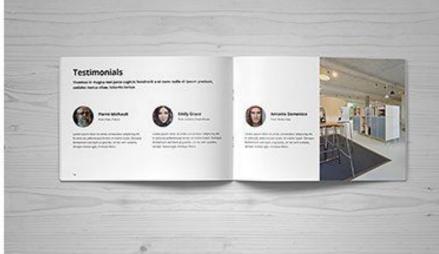

In a well done graphic project same grid can be the base for many different page layouts

# LET THE CREATIVITY RUN FREE (BUT INSIDE YOUR GRID)

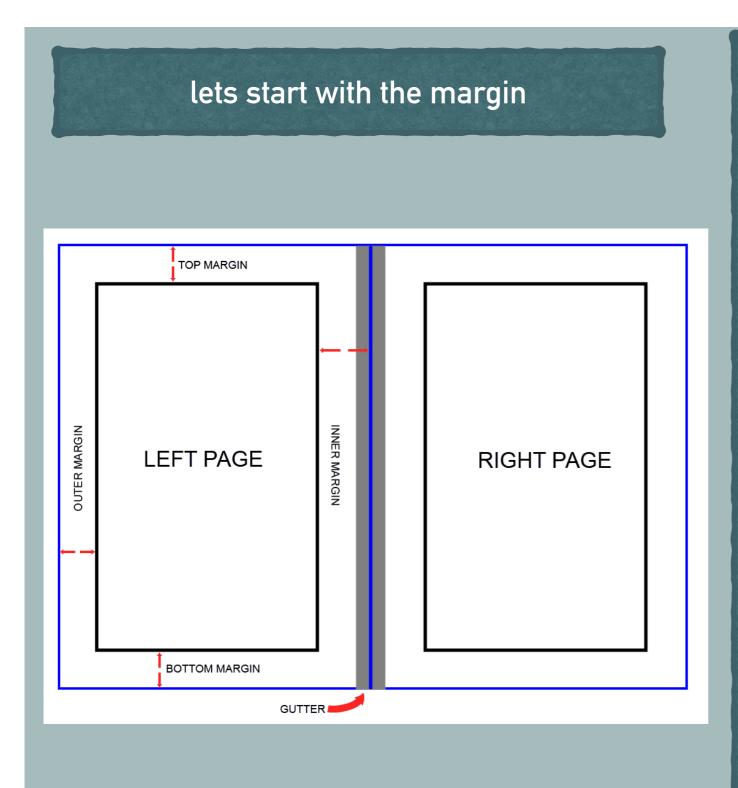

Even though they are technically blank space, margins are perhaps the most important part of a book layout.

A book page has three margins (outside, top, bottom) and a gutter (the inside margin where the pages are glued or sewed together). Each of those margins

➤ the outside margins give room for the readers' thumbs when they hold the book.

have a particular job to do:

- ➤ The top margin is where you'll usually find the author and title of the book.
- ➤ The bottom margin provides space for the page number.
- ➤ The gutter makes sure the text doesn't slip into the glue area.
- ➤ Traditionally, the outside, top, and bottom margins are close in size (often around 12,7 mm), while the gutter increase the inner margins of few millimeters

Running heads and running foot are the lines that give all the pertinent info author. title, page number. They should be small enough to not intrude on the text, while still legible and clear.

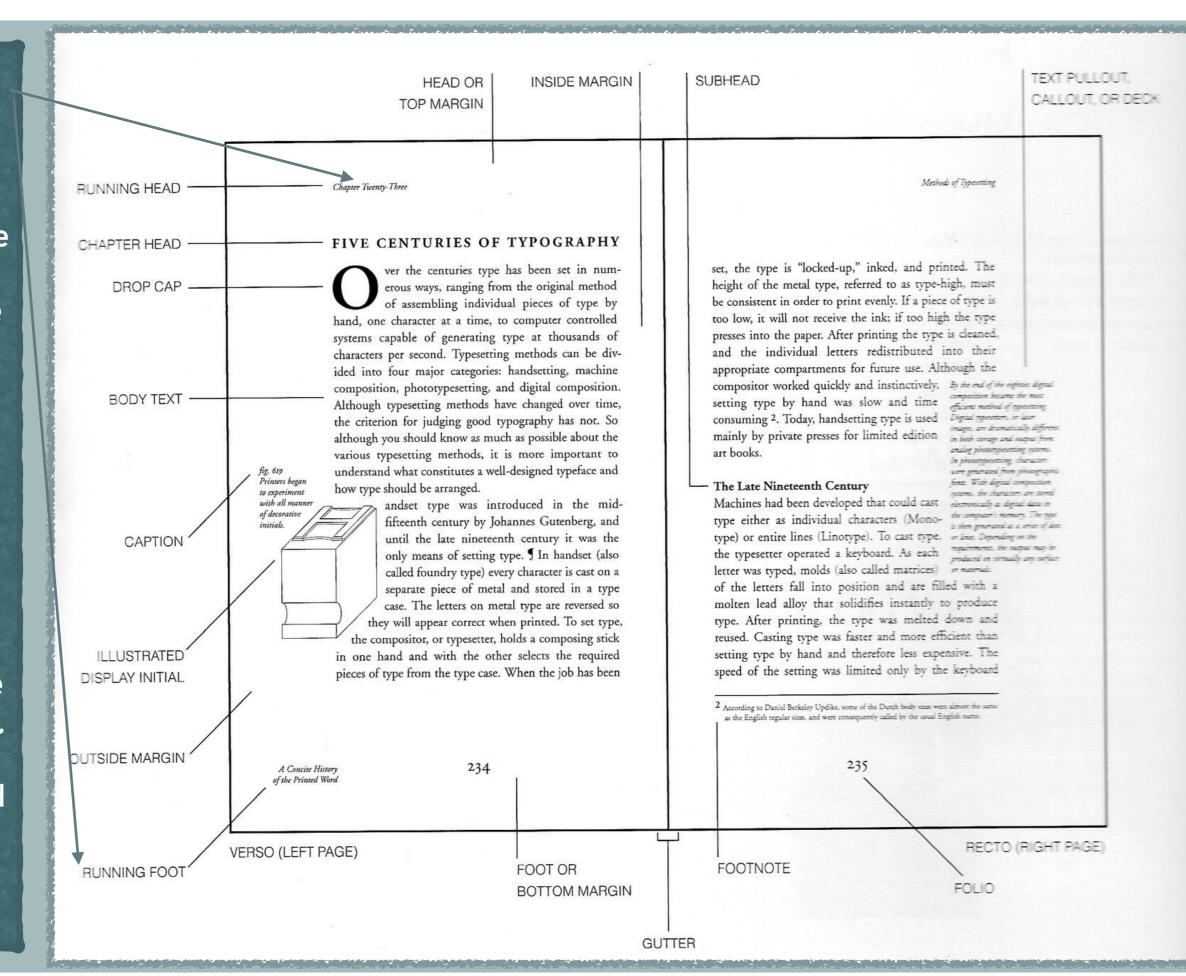

### THE TEXT STYLE

- ➤ The next thing to settle on is the typefaces or FONTs for your texts
- ➤ A **typeface** is the design of lettering that can include variations (styles), such as *extra bold*, *bold*, *regular*, *light*, *italic*, *condensed*, *extended*, etc.
- ➤ Books are traditionally set in **serif fonts** like Garamond, Caslon, Baskerville and Times New Roman, but guidebooks, cookbooks, comics use sans-serif for their modern feel and for ease of reading. (sans-serif it is usually preferred also for sites, ebook, web-publications)
- ➤ It is a good practices to choose a font for the running text (serif) and a different one for titles, captions and boxes (sans-serif: Arial, Verdana, Trebuchet, Georgia, Helvetica)
- ➤ Whatever fonts you choose, make sure it's easy to read and well-suited for book layouts. Make sure it has italics, semibold, bold and small caps included.

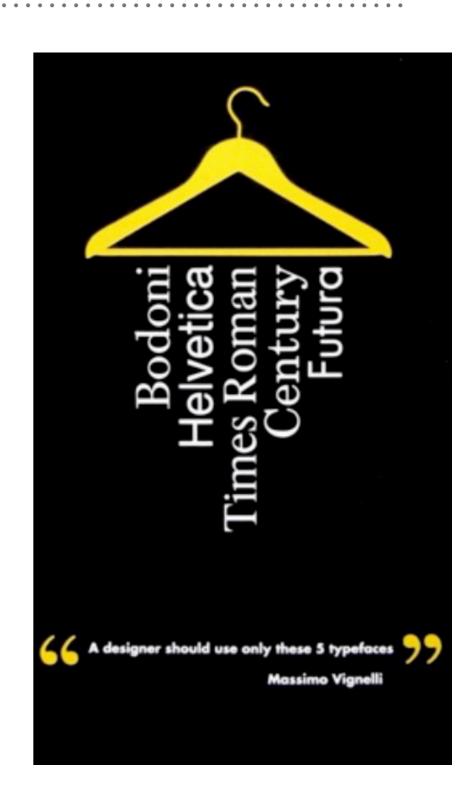

### THE TEXT STYLE

#### **Helvetica Neue**

normale corsivo

grassetto grassetto

light

light corsivo

medium corsivo

thin

thin corsivo

ultrathin

ultrathin corsivo

black condensed bold condensed

abcdefghijklmnopqrestuxywz abcdefghijklmnopqrestuxywz abcdefghijklmnopqrestuxywz abcdefghijklmnopqrestuxywz abcdefghijklmnopgrestuxywz *abcdefghijklmnopgrestuxywz* abcdefghijklmnopqrestuxywz abcdefghijklmnopqrestuxywz abcdefghijklmnopgrestuxywz abcdefghijklmnopgrestuxywz abcdefghijklmnopgrestuxywz abcdefghijklmnopgrestuxywz abcdefghijklmnopqrestuxywz

abcdefghijklmnopqrestuxywz

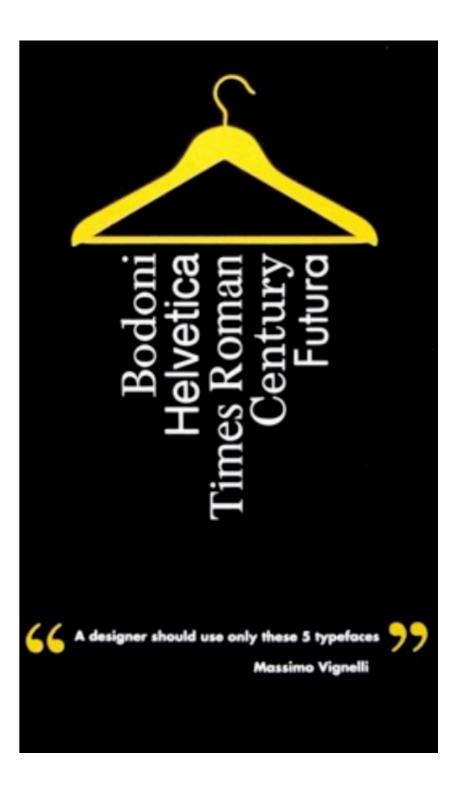

### THE TEXT STYLE

- The readability of a text depends on many factors, one of these is the length of each line. Better if it is between 45 and 64 characters (including spaces). If your page is too large better to split in two or more columns
- > Text can be justified, right-aligned, left-aligned, or centered
- ➤ A comfortable font size for most books is 12 pt (ebook and on line text: 14-16 pt)
- ➤ Equally important is the white space between the lines, known as "leading." The right leading makes sure that readers can read your book without getting a headache from all the lines jammed together.
- ➤ Because books with more pages cost more money, there's an incentive to get as many lines on a page as possible but graphic design (and readability) will suffer.
- As a general rule, <u>no more than 33-36 lines on each page</u>.

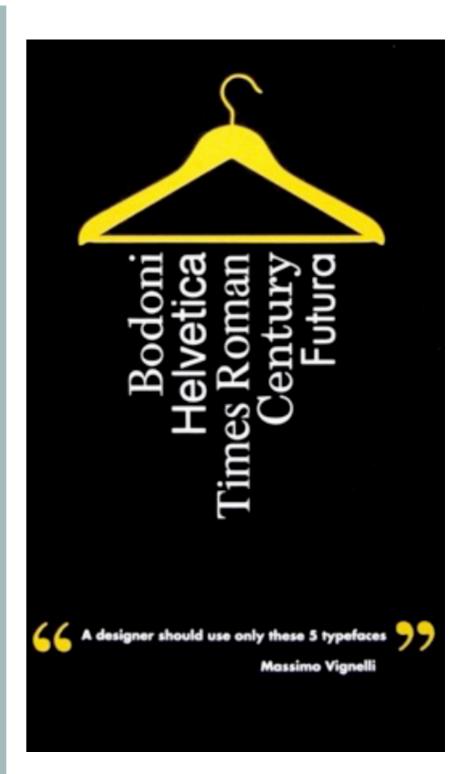

### LITTLE BUT IMPORTANT DETAILS

- ➤ Do not underestimate the little details that make a well-designed book.
- ➤ Start your chapters or sections deep on the page (it is called "sink") to give the readers a mental break before they dive into the new material.
- ➤ The sink is also a great place for a graphic element.
- ➤ A **Drop cap** is usually elegant you can also set the first line in a different type (you can use the secondary font you choose for titles and captions)

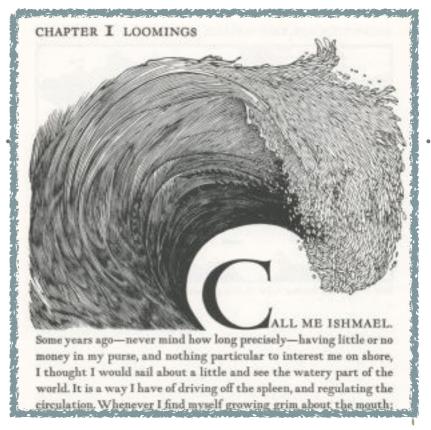

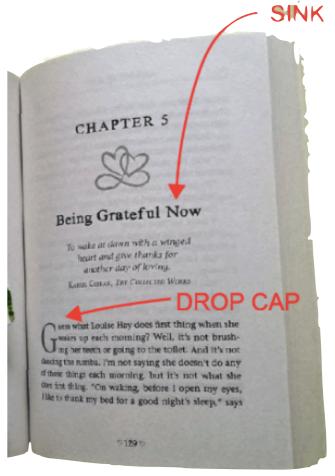

### LITTLE BUT IMPORTANT DETAILS

➤ Do not underestimate the little details that make a well-designed book.

➤ Start your chapters or sections deep on the page (it is called "sink") to give the readers a mental break before they dive into the new material.

➤ The sink is also a great place for a graphic element.

➤ A **Drop cap** is usually elegant you can also set the filine in a different type (you can use the secondary you choose for titles and captions)

The most common mistake in a book layout is not leaving enough white space. As an important art director told me once: "the white on the page is like a design piece of furniture in a room".

Black pages are very elegant but not so readable

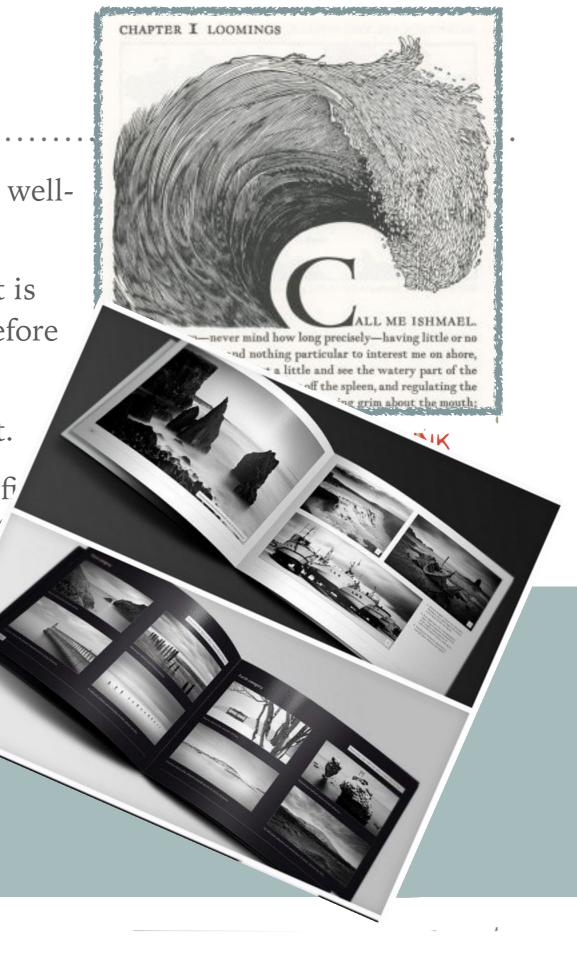

### LITTLE BUT IMPORTANT DETAILS

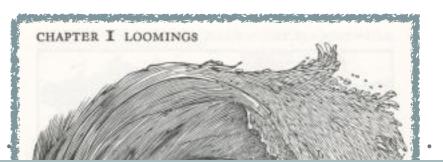

Make sure your margins are ample and your leading is generous but not excessive.

Pay attention to single lines at the bottom ("orphan") or top of a page ("widow") with no paragraph to support them.

- text align left or right for captions and short boxes (no hyphenation here)
- justified text for the running text (hyphenation text of course)
- centered text only for titles, subtitles, dedications

#### A widow

This is dummy copy. It is not meant to be read. Accordingly, it is difficult to figure out when to end it. If this were real copy, it would have ended long ago, because, alas we all know, no one reads body copy, and even fewer read body copy this long. It is not meant to

be read. Period.

Think of them merely as actors on a paper stage, in a performance devoid of content yet rich in form. That being the case, there is really no point in your continuing to read them.

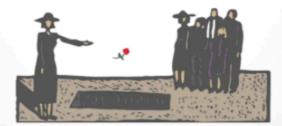

#### An orphan

This is dummy copy. It is not meant to be read. It has been placed here solely to demonstrate the look and feel of finished, typeset text. Only for show. He who searches for meaning here will be sorely disappointed. These words are here to provide the reader with a basic impression of how actual text

will appear in its final presentation. Think of them merely as actors on a paper stage, in a performance devoid of content yet rich in form. It's Greek to you. Unless, of course, you're Greek, in which case, it really makes no sense.

You may mock it up any

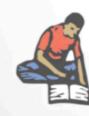

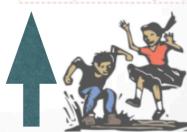

Alice opened the door and found that it led into a small passage, not much larger than a rat hole: she knelt down and looked along the passage into the loveliest garden you ever saw. Alice opened the door and found that it led into a small passage, not much larger than a rat hole: she knelt down and looked along the passage into the loveliest garden you ever saw. Alice opened the door and found that it led into a small passage, not much larger than a rat hole: she knelt down and looked along the passage into the loveliest garden you ever saw. Alice opened the door and found that it led into a small passage, not much larger than a rat hole: she knelt down and looked along the passage into the loveliest garden you ever saw.

left center right justify

Readers shop with their eyes and the cover is our only way to attract their curiosity or interest

A good book design must communicate that the pages within are worth the reader's time and attention

Book cover must tell readers its story before they even open the first page.

Any cover must contain: the name of the author/curator, the title, sometimes a subtitle or some cover lines and the logo of the publisher

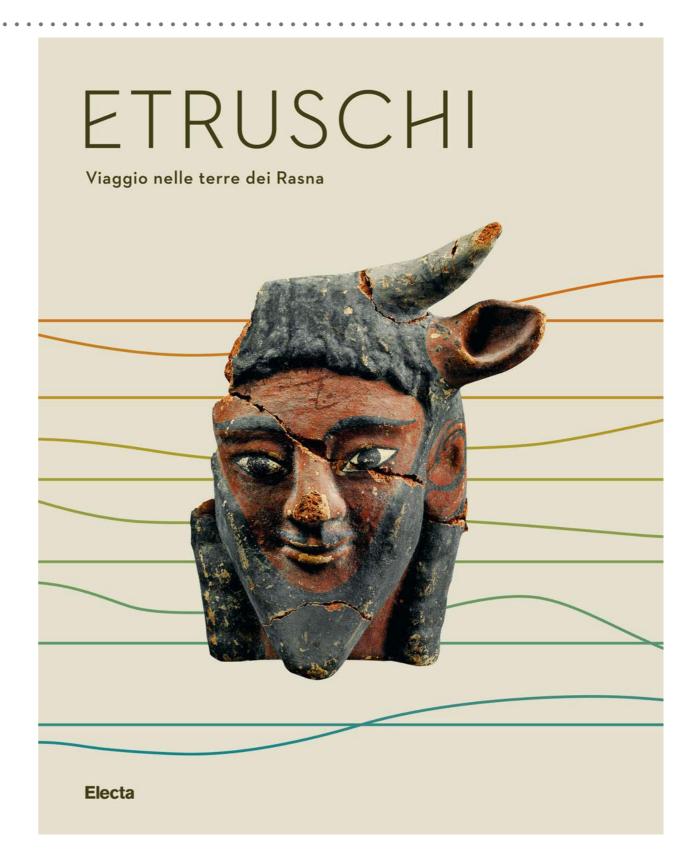

Readers shop with their eyes and the cover is our only way to attract their curiosity or interest

A good book design must communicate that the pages within are worth the reader's time and attention

Book cover must tell readers its story before they even open the first page.

Any cover must contain: the name of the author/curator, the title, sometimes a subtitle or some cover lines and the logo of the publisher

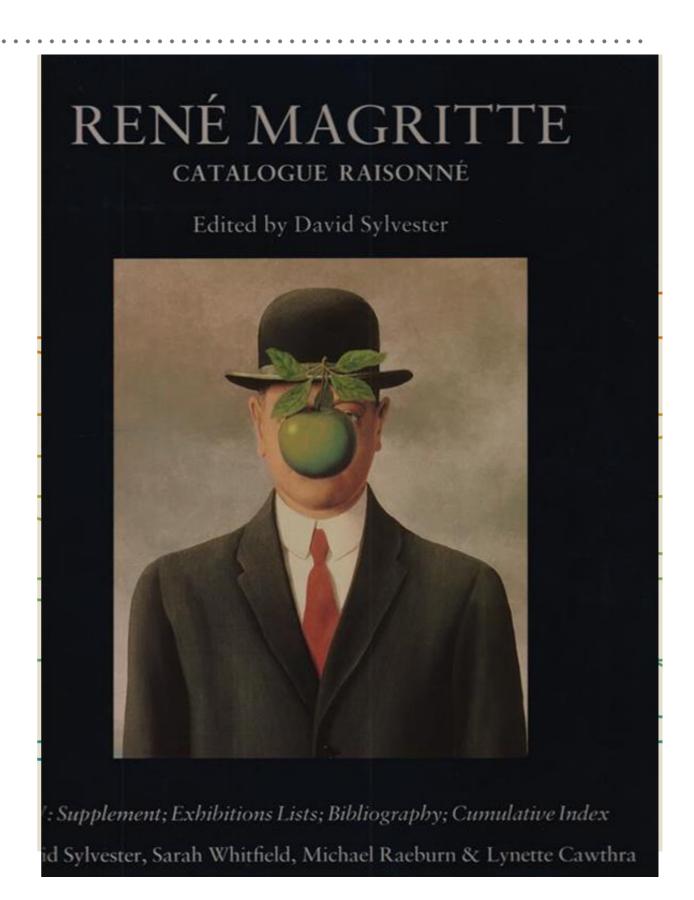

Readers shop with their eyes and the cover is our only way to attract their curiosity or interest

A good book design must communicate that the pages within are worth the reader's time and attention

Book cover must tell readers its story before they even open the first page.

Any cover must contain: the name of the author/curator, the title, sometimes a subtitle or some cover lines and the logo of the publisher

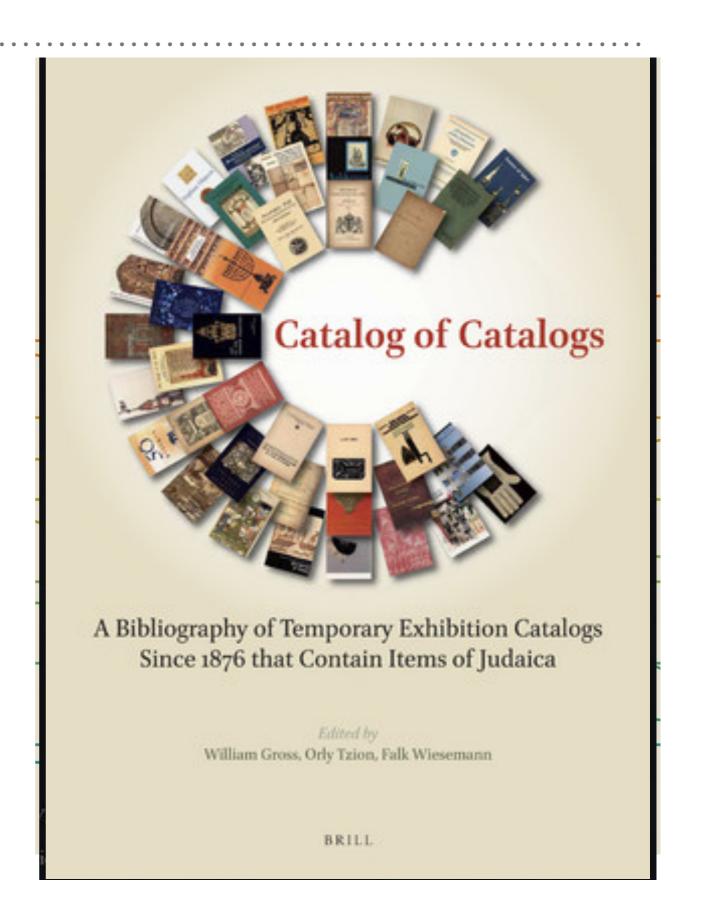

Readers shop with their eyes and the cover is our only way to attract their curiosity or interest

A good book design must communicate that the pages within are worth the reader's time and attention

Book cover must tell readers its story before they even open the first page.

Any cover must contain: the name of the author/curator, the title, sometimes a subtitle or some cover lines and the logo of the publisher

### Museo di Castelvecchio

Catalogo generale dei dipinti e delle miniature delle collezioni civiche veronesi

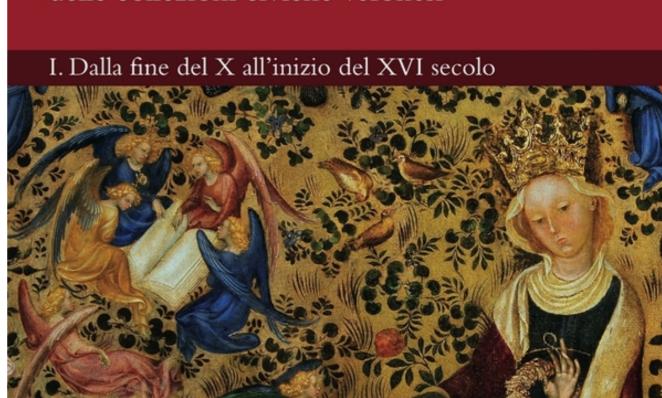

Readers shop with their eyes and the cover is our only way to attract their curiosity or interest

A good book design must communicate that the pages within are worth the reader's time and attention

Book cover must tell readers its story before they even open the first page.

### Museo di Castelvecchio

Catalogo generale dei dipinti e delle miniature delle collezioni civiche veronesi

I. Dalla fine del X all'inizio del XVI secolo

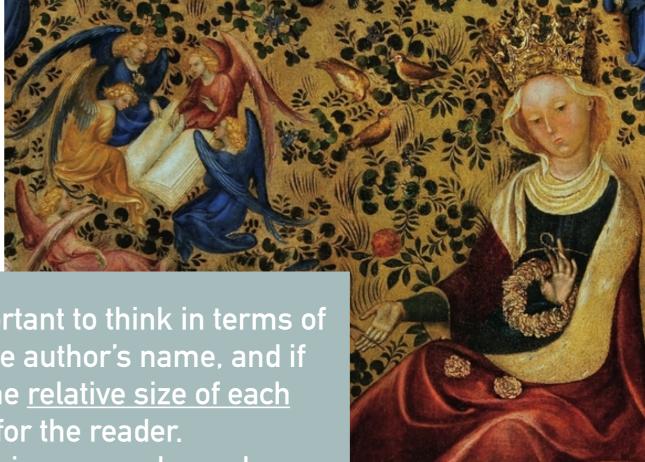

Speaking about the words on a cover: it's important to think in terms of visual hierarchy. When you arrange the title, the author's name, and if applicable, the subtitle pay close attention to the <u>relative size of each</u> <u>element</u> because it shows their IMPORTANCE for the reader.

But what count most is the visual impact of the image you have chosen.

### THE COVER - A SEPARATE OBJECT

The cover has its own grid, its own typography, and, if it is printed, even its own paper (a different paper weigh) and in case of an e-book it is in an independent file.

The back cover is often used as an effective marketing tool. It often includes a tagline (slogan), a synopsis, possibly a brief author biography, a barcode, and an ISBN number. In an e-catalog we can use the last page.

#### IL MANUALE DEI TALENTI

LA CONOSCENZA CHE ASPETTAVI DA UNA VITA

Cil siamo. Se sei uno di quelli che ha cercato invano di scoprire e realizzare le sue autentiche inclinazioni, la tua attesa è finita. Un uomo che non sviluppa i propri talenti è soggetto a stress. Vive senza Amore e si rifugia in dipendenze fisiche ed emozionali. Questo libro è per te. Dopo averlo letto, non sarai più quello di prima. Scoprirai il tuo talento più profondo, ciò che gli esoteristi chiamano ANIMA.

La vita è un gioco meraviglioso in cui l'essere umano occupa un posto speciale che potrai scoprire nelle pagine del libro. Tutto ha un senso profondo, anche tu. Idee e talenti sono gli strumenti attraverso cui vivere un'esistenza appagante e propossionante. I stalenti improposo i idea e occasiona serena recognizati in sette.

appassionante. I talenti muovono le idee e possono essere raggruppati in sette gruppi interconnessi tra loro, ma ciascuno con precise peculiarità che troveral descritte nel dettaglio.

È giunto il momento che tu scopra il tuo talento animico.

Neanche il tempo di nascere che subito iniziano a tartassarti di informazioni sul tuo conto: chi sei, chi sono i tuoi geritori, i tuoi parenti, gli amici, la tua casa etc. Insomma, tutto il sistema ti spinge ad omologarti rapidamente a informazioni standard che disegnano per te ruoli difficili da togliere. E dopo pochi anni finisci per identificarti con ciò che ti hanno ripetuto all'infinito. Da quel momento sopravvivi, senza infamia e senza lode, ma per tutta la vita avrai sempre la sensazione di avere perso un'occasione. Quale?

Scoprire e realizzare ciò che ti rende unico nell'Universo.

Il manuale dei Talenti è composto di quattro parti.

Le prime tre sono descrittive e fanno luce sull'essenza del talento nonché su come esso sia al centro del gioco della vita sulla Terra. La quarta parte, invece, è pratica. Sono individuate due vie per giungere all'illuminazione, spiegandone ogni tappa e individuando le soluzioni a eventuali problemi che dovessero sorgere nel percorrerle.

Al centro del libro ci sono quindi l'essere umano come espressione perfetta della Vita, i suoi strumenti di lavoro (idee e talenti) e le vie da percorrere per realizzare il suo scopo divino.

#### Dice l'Auton

Il nome che mi hanno dato è Daniele Francesco Cavallo. Su questo nome ho costruito per tanti anni un'immagine fittizia di ciò che ero convinto di essere.

Mi sono creato un sistema di credenze che mi ha bendato gli occhi... non vedevo il

Mi sono creato un sistema di credenze che mi ha bendato gli occhi... non vedevo il mio talento, non ovevo idea del mio senso qui su questa Terra.

Pai he capita, sperimentato e compreso e la mia vita è cambiata: vaglio dirti come si fa, vaglio guidarti nell'unica Ricerca che ha veramente senso che tu compia. Andiame a caccia, ollora, a coccia di tolanti!

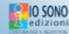

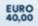

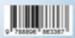

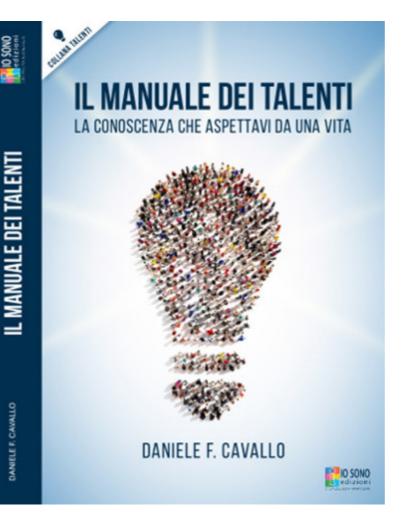

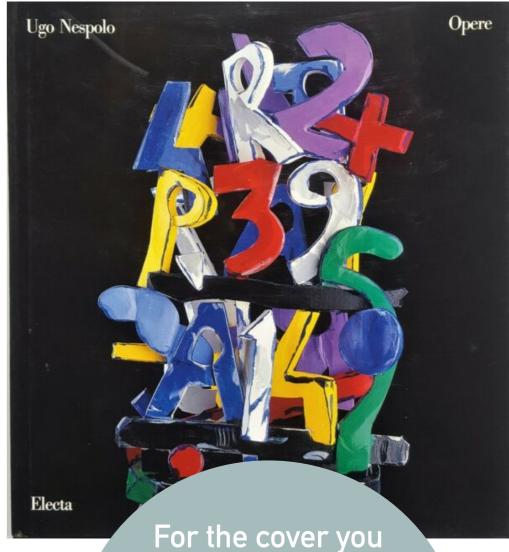

could need an image editing program like Photoshop, or Gimp http://www.gimp.org, or Google photos https://

### ART AND IMAGES

- ➤ The hardcore of a catalog are its photographs and illustrations for this reason the layout must be designed to accommodate them at best.
- ➤ So our book (after a brief introduction of the artist and some essays at the beginning) must have large, beautiful photos with complete captions on each page. Always give the images room to breathe one great photo is often more effective than a collage of many.
- ➤ If you are going to print a book you need high resolution photos (in a e-catalog all the pictures must be in low resolution)
- ➤ Put all your images in a folder and give them a meaningful filenames so you'll be able to remember their position in the book

### **ART AND IMAGES**

Some image-editing tools other than Photoshop:

Pilxr Advanced Editor

Pixlr is an online editor. You go to the website and do all of your editing online — there's no software to install.

http://pixlr.com/editor/

#### **GIMP**

This is Photoshop without the price tag.

Like Photoshop it is not very easy to use, you need to practice <a href="http://www.gimp.org">http://www.gimp.org</a>

#### Google Photos

Editing takes place in the browser. There are no tools for retouching imperfections, only colours adjustment and filtering

https://photos.google.com/

The later versions of MS Word includes a very capable and easy-to-use picture editor and sometime Mac Preview could be enough for your needs.